## Тема урока: «Электронные таблицы»

### Цель урока:

- Познакомится с основными элементами программы Microsoft Excel
- Ознакомится с методами создания вычислительных таблиц в Microsoft **Excel**

### Вопросы для повторения:

- Что такое модель?
- Что такое моделирование?
- Назовите виды моделей
- Назовите виды информационных моделей
- Что вы знаете о словесных информационных моделях?
- Что такое математические информационные модели?
- Что такое табличные информационные модели?

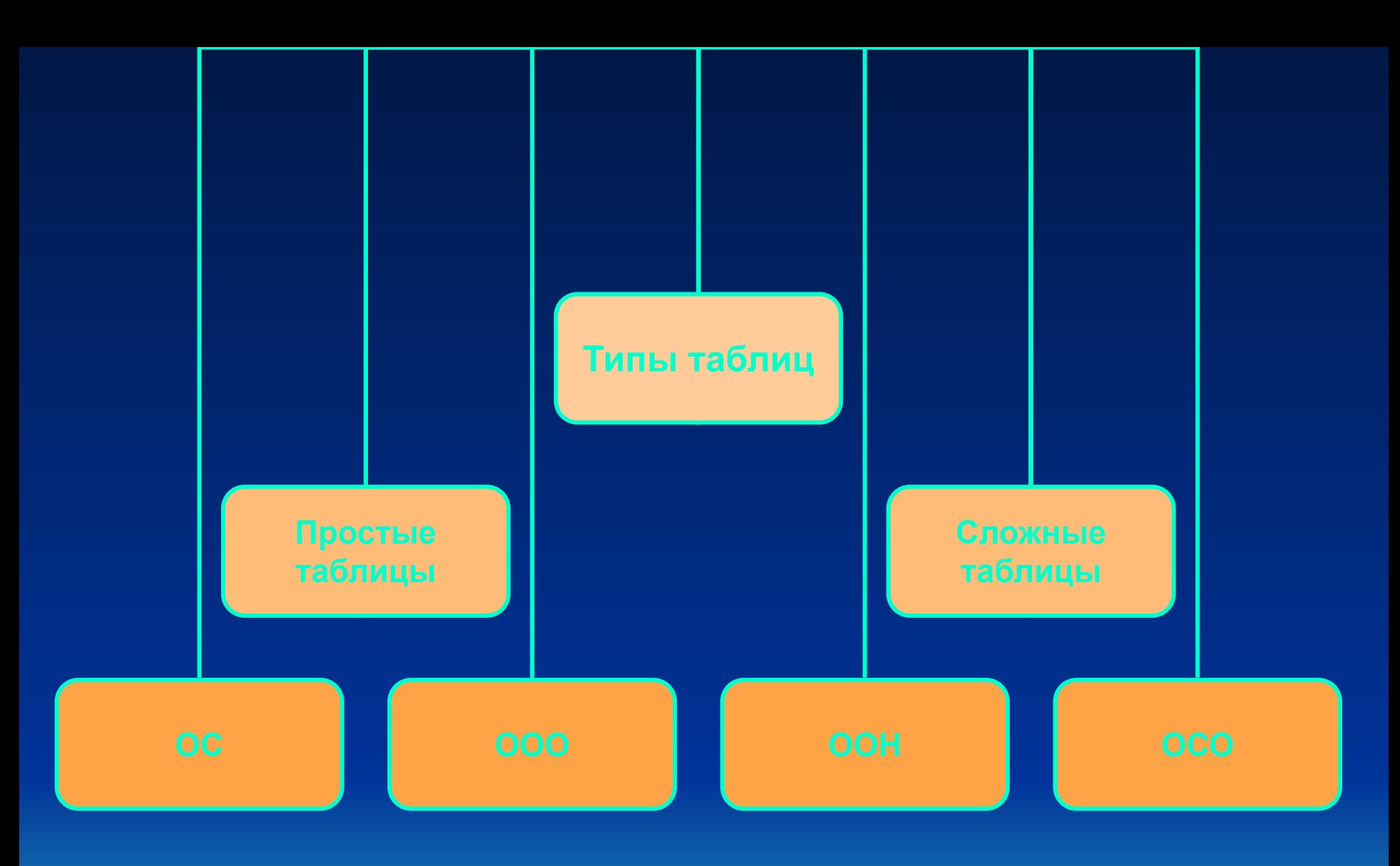

#### **Необычные вещи**

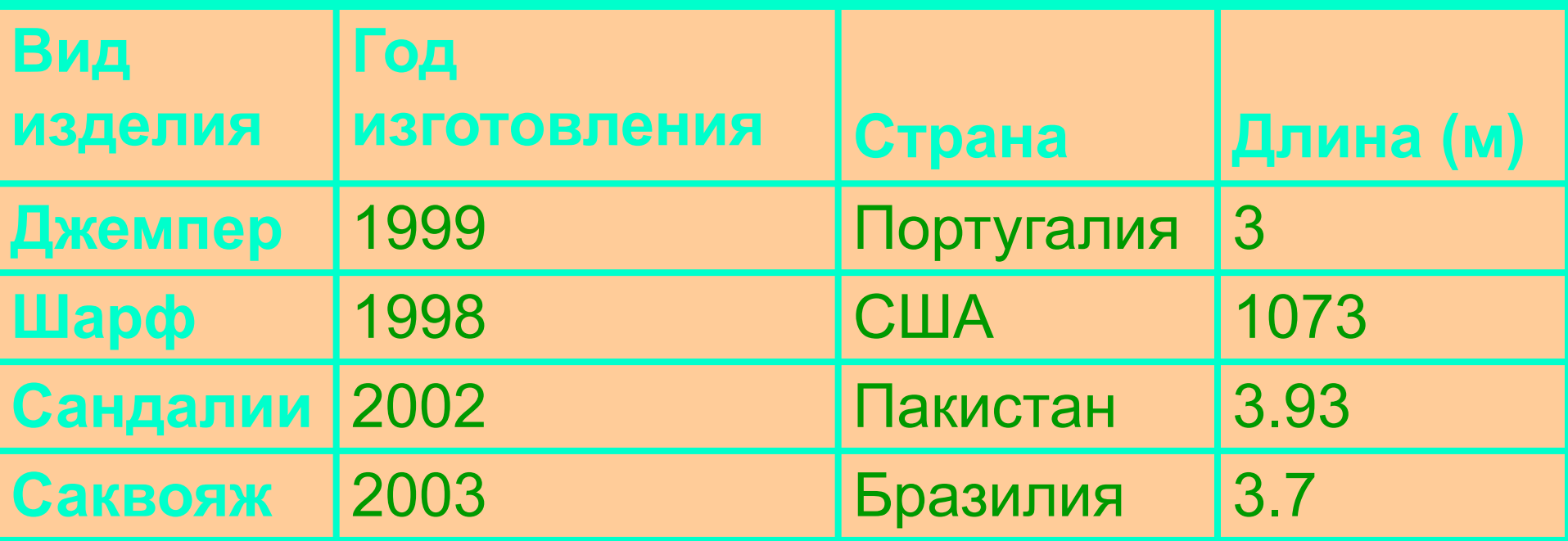

### Таблица типа «объектысвойства»

#### **Оценки по информатике**

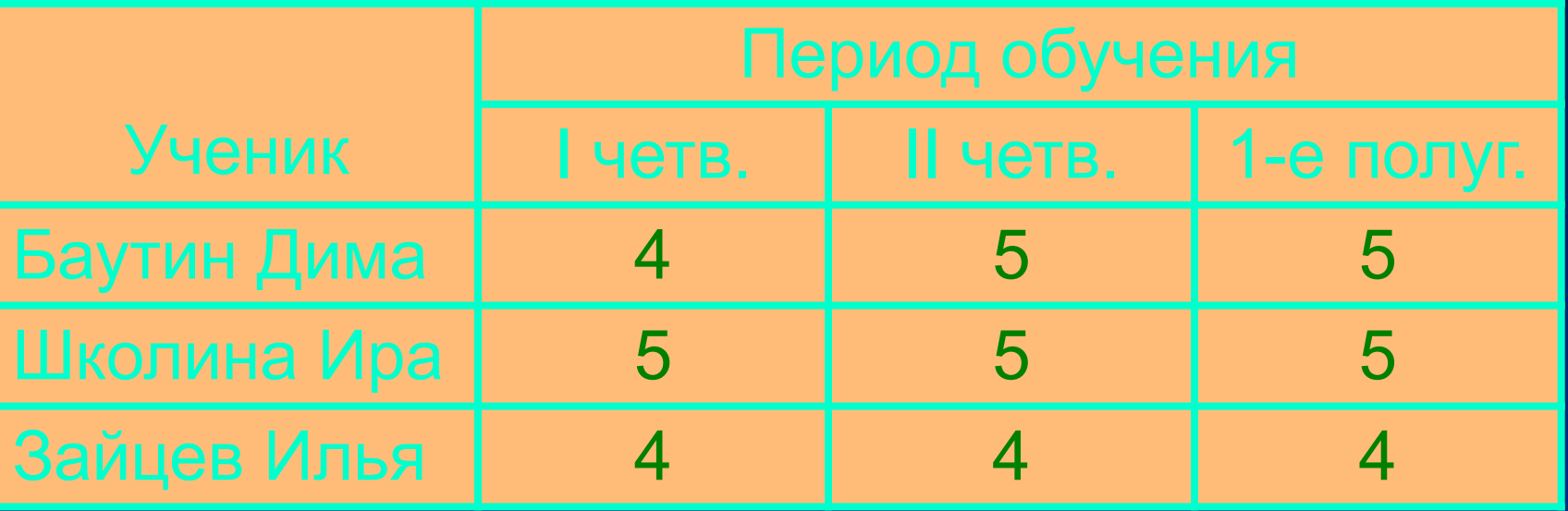

## Таблица типа «объекты-объекты-один»

#### **Антропометрические данные и спортивные результаты**

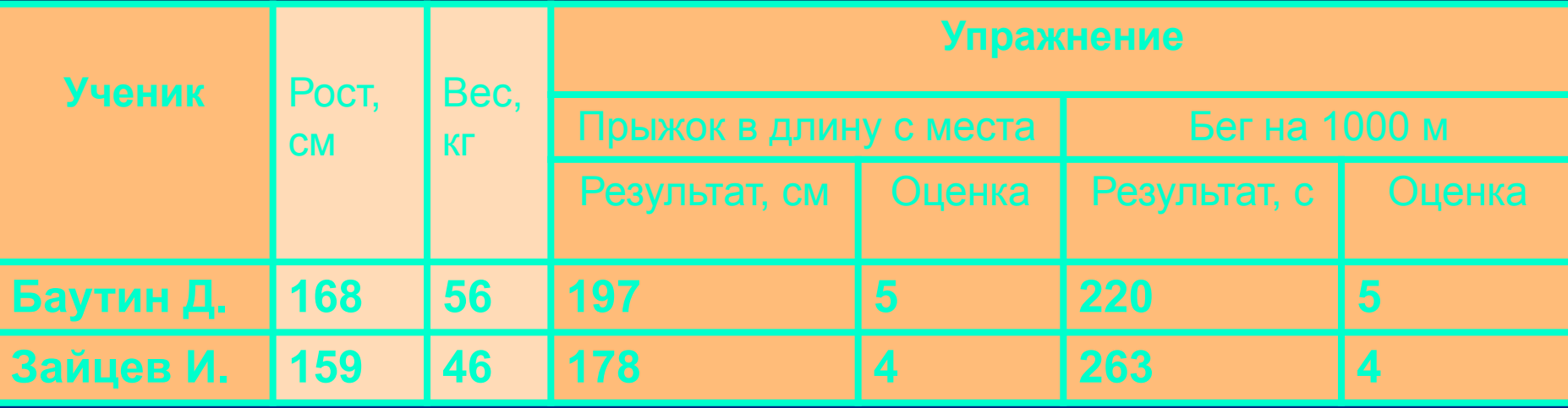

### Таблица типа «объекты-свойства-объекты»

#### **Оценки по информатике и математике**

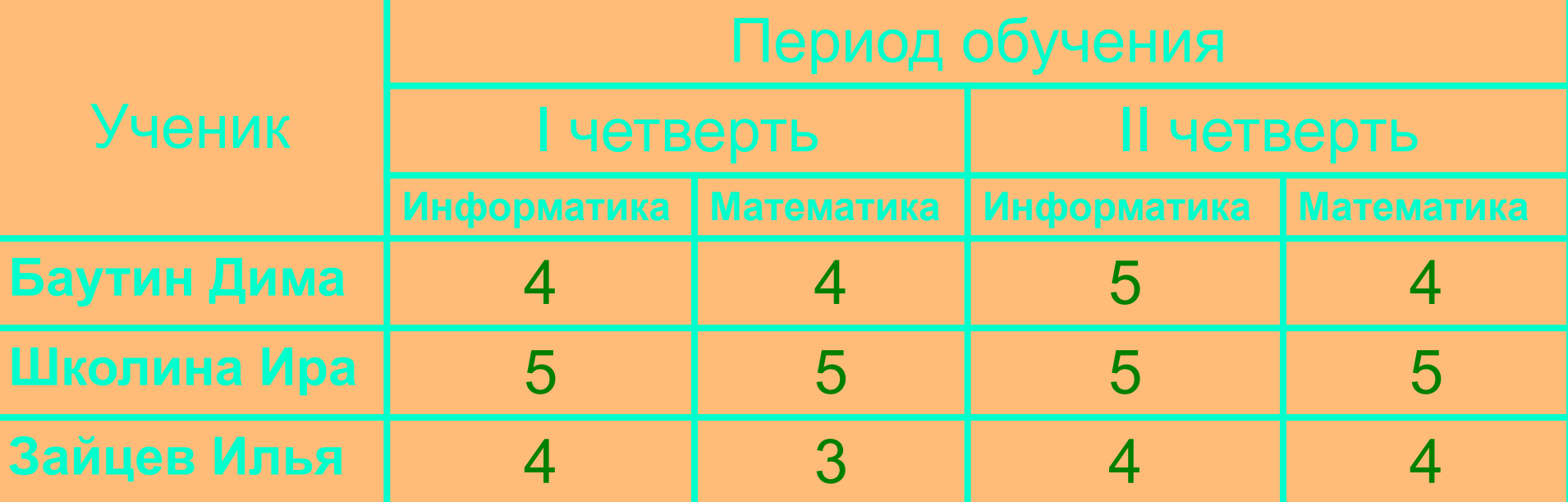

### Таблица типа «Объекты-объекты-несколько»

#### Какие логические задачи можно решать с помощью таблиц?

#### Какие таблицы называются вычислительными?

## «Электронные таблицы Microsoft Excel»

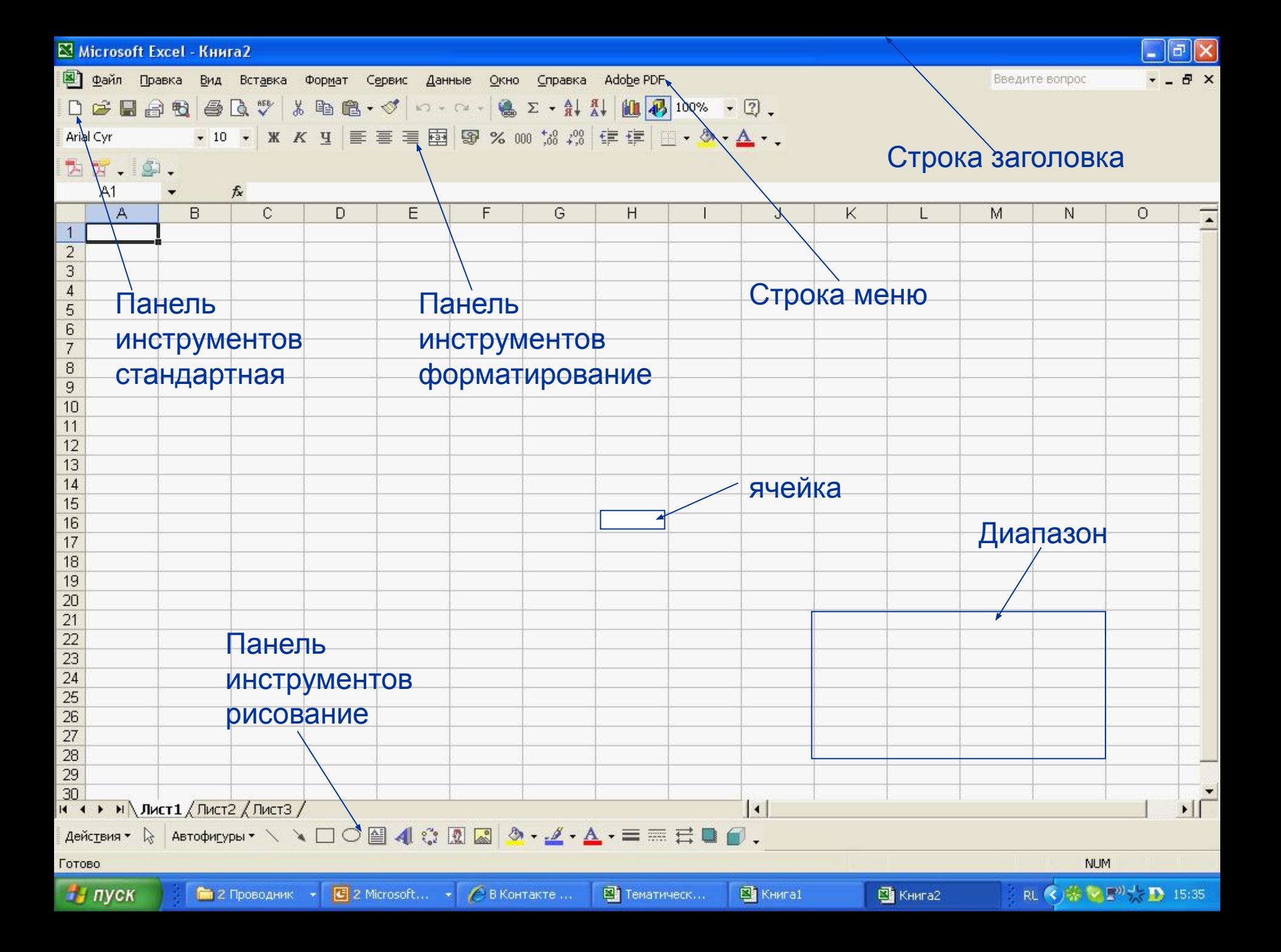

#### Количество и стоимость напитков Незнайки

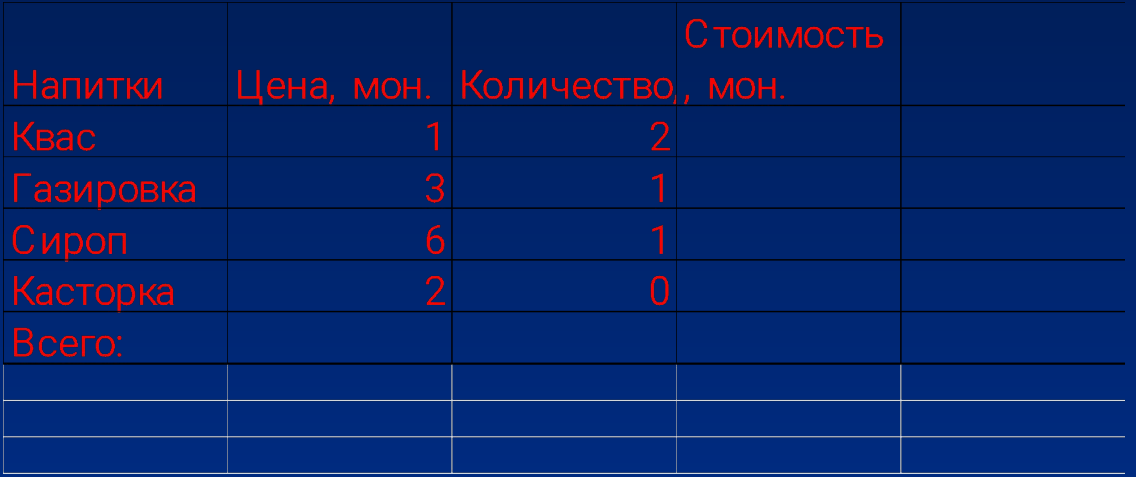

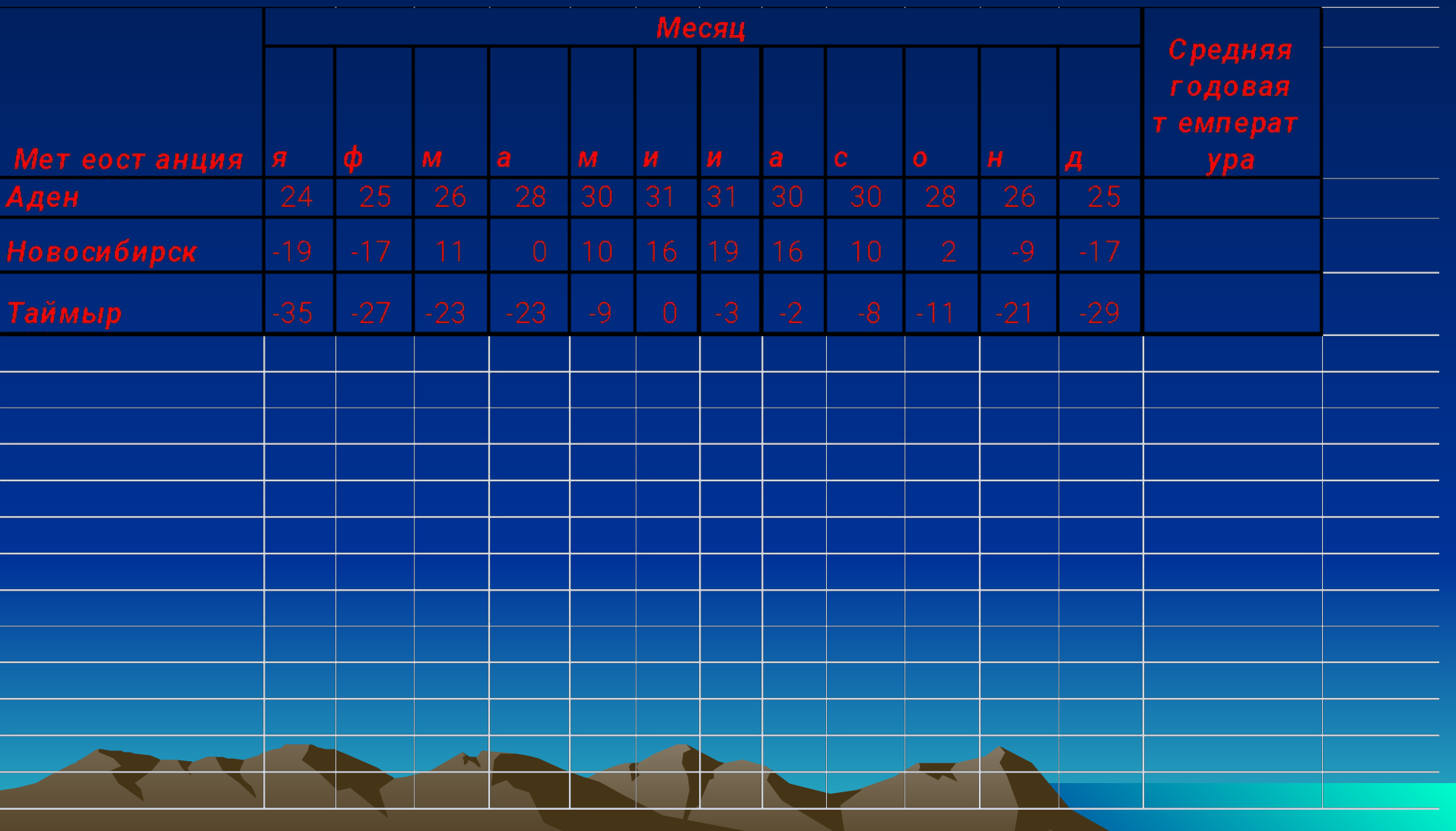

### Практическая работа.

• Выполнить задания №1 и №2 из практической работы №8 на стр. 187-191

 $\blacksquare$ 

### Давайте обсудим:

- 1. Какие преимущества может дать обработка информации с помощью электронных таблиц по сравнению с обработкой в ручную?
- 2. В каких областях деятельности человека могут использоваться электронные таблицы?
- 3. Для чего предназначен табличный процессор Microsoft Excel? Что в переводе с английского означает слово «excel»? Почему именно так назвали самый распространенный табличный процессор?
- 4. По аналогии с чем создаваемый а Excel документ называют рабочей книгой?

### Домашнее задание:

- § 2.8 читать, коротко о главном знать.
- Рабочая тетрадь: задания № 43, 44

# **Спасибо за урок**